# **Delta Correction in hcana**

Alicia Postuma 21 March 2024

University of Regina KaonLT Experiment, Jefferson Lab Hall C

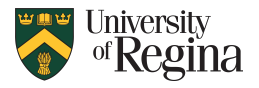

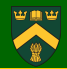

## Worked for Stephen:

```
1 ## comment out the following in . login: source
       / apps / root /6.18.04/ setroot_CUE . csh
2 use root /6.18.04
3 git clone https :// github . com / JeffersonLab / hcana
4 cd hcana
5 git checkout firmware_update
6 git submodule init
7 git submodule update
8 source setup.csh
9 scons -j8
```
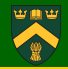

## Advice from Ole:

```
1 git clone https :// github . com / JeffersonLab / hcana
2 module use / group / halla / modulefiles
3 module load root
4 module load analyzer
5 cmake -B hcana - build -S hcana - DHCANA_BUILTIN_PODD = OFF
       - DCMAKE_INSTALL_PREFIX = $HOME / apps / hcana
6 cmake -- build hcana-build -- -147 cmake -- install hcana - build
```
I was eventually successful after using a combination of these methods.

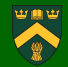

#### hcana/src/THcHallCSpectrometer.cxx

```
1 if (fSatCorr == 2000) {
2 Double_t p0corr = 0.82825* fPcentral -1.223 ;
3 delta = delta + p0corr*xptar/100.;
4 }
```
## Added:

```
1 //ACP: options for KaonLT 10.6 GeV
2 Double_t xpfp = track -> GetTheta () ;
3 if (fSatCorr == 5) { //P_HMS = 5.34 Double_t p0corr = 3.0 ;
5 (if xpfp>0) delta = delta + p0corr*xpfp/100;
6 }
7 if (fSatCorr == 6) { //P_HMS = 6.68 Double_t p0corr = -5.0 ;
9 (if xpfp < 0) delta = delta + p0corr*xpfp/100.;10 }
```
# **Editing Param File**

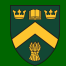

## PARAM/HMS/GEN/KaonLT\_PARAM/hmsflags\_10p6\_GeV.param

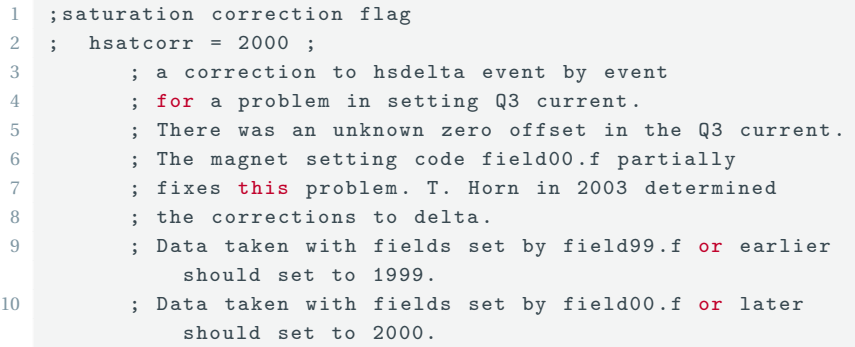

## Added:

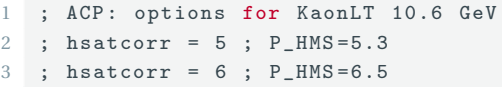

# **Delta Correction in hcana (1)**

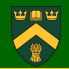

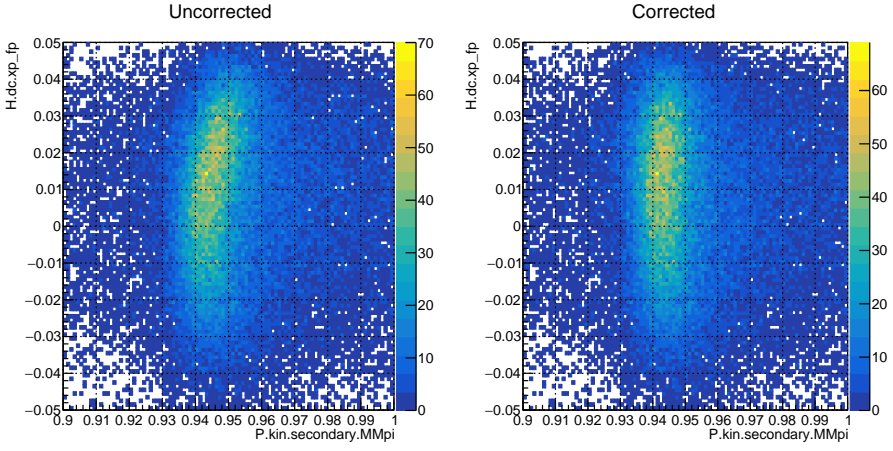

Uncorrected

 $P_{HMS}$ =6.590 (Q<sup>2</sup>=3, W=2.32), run 4873 if (hsxpfp>0): hsdelta+=3.0\*hsxpfp

# **Delta Correction in hcana (2)**

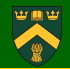

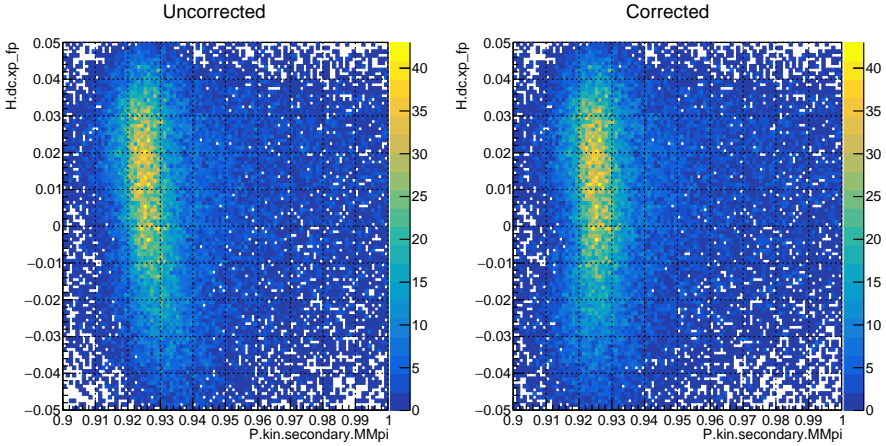

Uncorrected

 $P_{HMS}$ =5.2920 (Q<sup>2</sup>=2.1, W=2.95), run 4914 if (hsxpfp<0): hsdelta-=5.0\*hsxpfp

# **Delta Correction in hcana (3)**

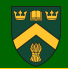

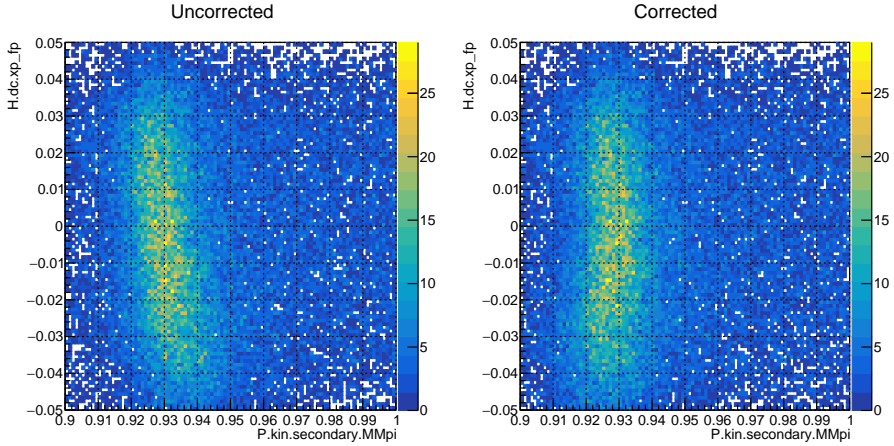

Uncorrected

 $P_{HMS}$ =5.2920 (Q<sup>2</sup>=2.1, W=2.95), run 4937 if (hsxpfp<0): hsdelta-=5.0\*hsxpfp

# **Delta Correction in hcana (4)**

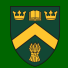

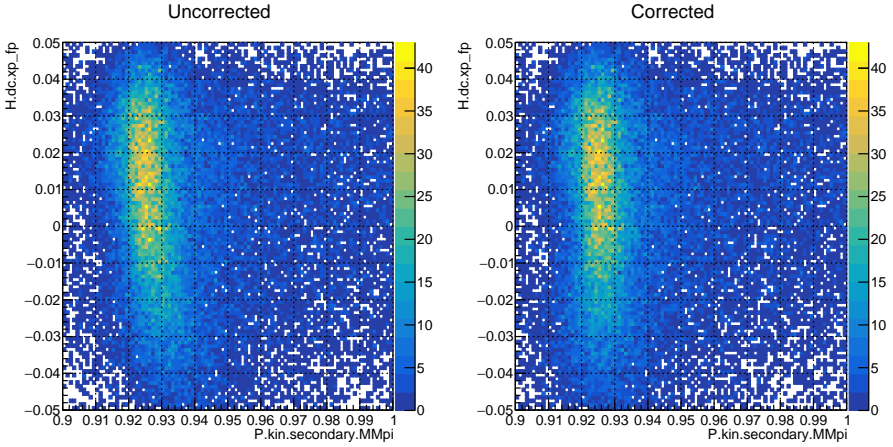

Uncorrected

 $P_{HMS}$ =5.2920 (Q<sup>2</sup>=2.1, W=2.95), run 4914 if (hsxpfp<0): hsdelta-=4.0\*hsxpfp

# **Delta Correction in hcana (5)**

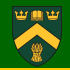

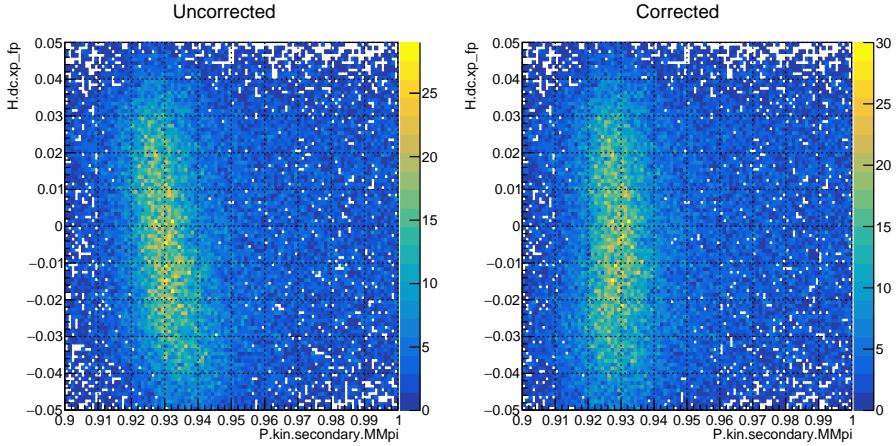

Uncorrected

 $P_{HMS} = 5.2920 (Q^2 = 2.1, W = 2.95)$ , run 4937 if (hsxpfp<0): hsdelta-=4.0\*hsxpfp

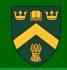

- Using correction factors of  $+3.0$  for  $P_{HMS} = 6.590, -4.0$  for  $P_{HMS} = 5.2920$
- Batch jobs running now for the two final asymmetry settings
- Determined final values of kinematics, asymmetry for first three settings
- Would like to set up meeting to discuss how to quote errors in the paper